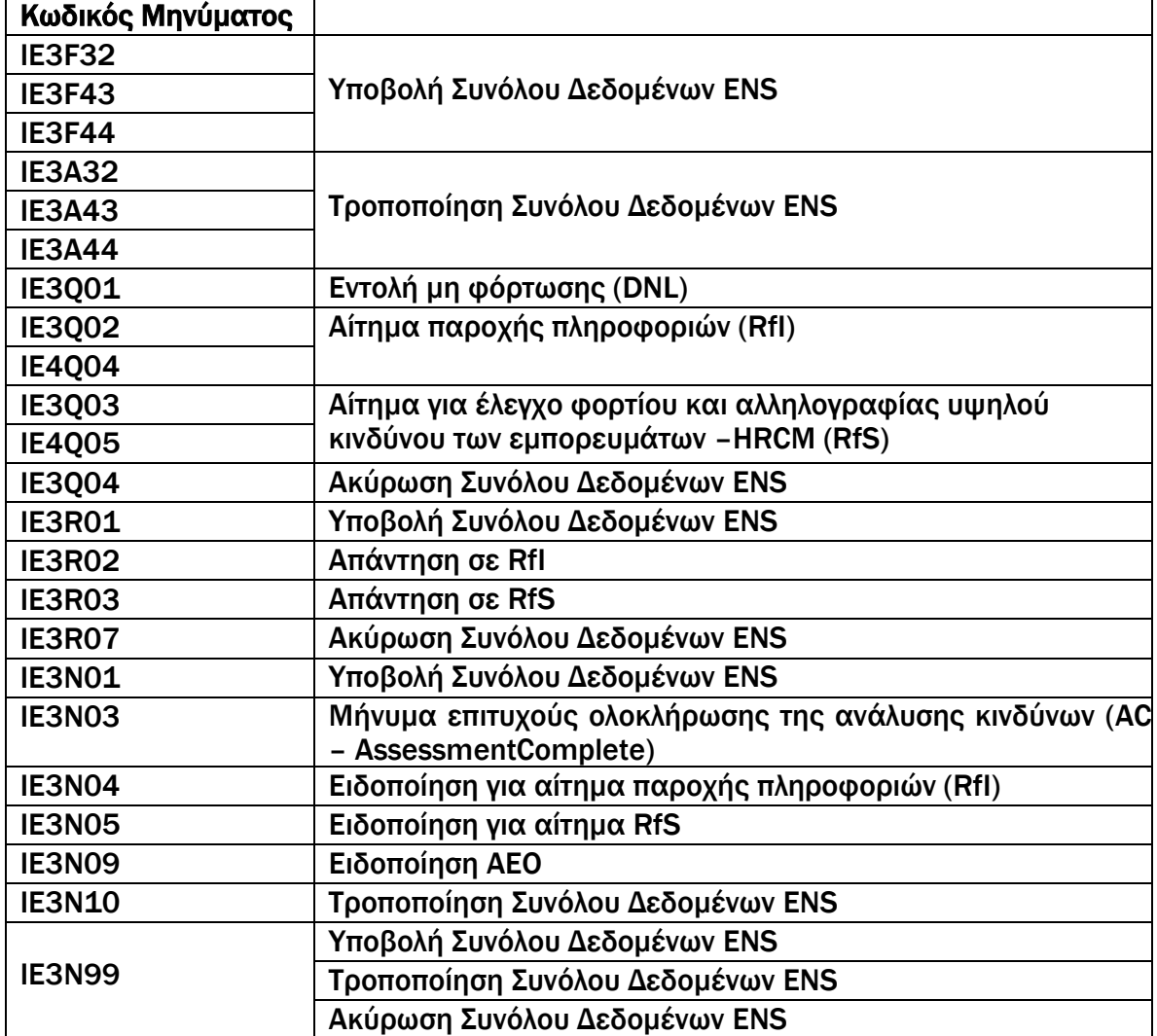

## ΜΗΝΥΜΑΤΑ ΠΟΥ ΕΦΑΡΜΟΖΟΝΤΑΙ ΣΤΗΝ 1<sup>Η</sup> ΕΚΔΟΣΗ ΤΟΥ ICS2

## ΠΑΡΑΡΤΗΜΑ 5